## Using Glew and Glut with MSVC

## Download GLEW from glew.sourceforge.net

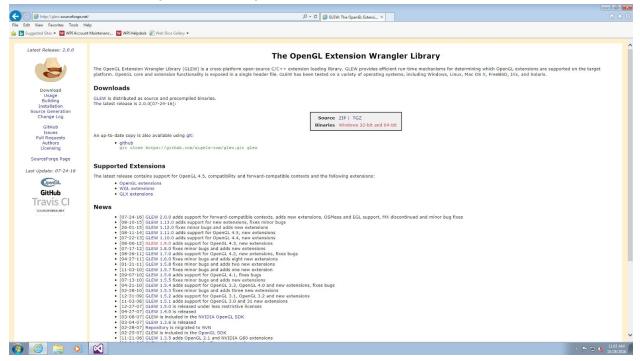

## Download freeglut for windows from transmissionzero.co.uk/software/freeglut-devel/

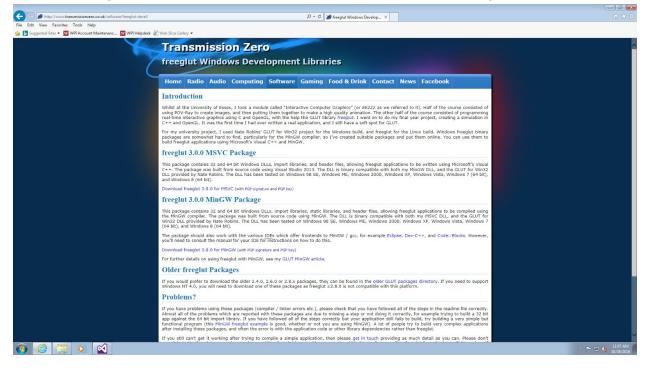

Extract both downloads into your project folder. Make sure the directory structure is similar to the image below.

| 📕 🕨 Davis, Ezra 🔸 My Documents 🔸 visual studio 20   | 15  Projects  ConsoleApplic | ation2 +           |          |           |
|-----------------------------------------------------|-----------------------------|--------------------|----------|-----------|
| 💌 🍞 Open Share with 💌 E-mail Burr                   | New folder                  |                    |          | )# • C    |
| ntacts Name                                         | Date modified               | Туре               | Size     |           |
| sktop ConsoleApplication2                           | 10/28/2016 11:02            | File folder        |          |           |
| winloads                                            |                             | File folder        |          |           |
| vontes                                              |                             | File folder        |          |           |
| 1KS                                                 |                             | File folder        |          |           |
| Documents                                           |                             | File folder        |          |           |
| SdsMax 70 Canada Apallantian 2 da                   |                             | Microsoft Visual S | 2 KB     |           |
| Adobe                                               | 10/28/2016 11:00            |                    | 9,012 KB |           |
| Autodesk Appl                                       |                             |                    |          |           |
| Camtasia Studi                                      |                             |                    |          |           |
| Max 7                                               |                             |                    |          |           |
| maya                                                |                             |                    |          |           |
| RISADemo                                            |                             |                    |          |           |
| SOLIDWORKSC                                         |                             |                    |          |           |
| Visual Studio 20                                    |                             |                    |          |           |
| /isual Studio 2l                                    |                             |                    |          |           |
| ArchitectureE                                       |                             |                    |          |           |
| Backup Files                                        |                             |                    |          |           |
| Code Snippel                                        |                             |                    |          |           |
| Projects                                            |                             |                    |          |           |
| ConsoleAp                                           |                             |                    |          |           |
| ConsoleA                                            |                             |                    |          |           |
| Debug                                               |                             |                    |          |           |
| 🎉 freeglut                                          |                             |                    |          |           |
| Jew-2.0.1 E                                         |                             |                    |          |           |
| 🎉 ipch                                              |                             |                    |          |           |
| Settings                                            |                             |                    |          |           |
| StartPages                                          |                             |                    |          |           |
| Templates                                           |                             |                    |          |           |
| /PProjects                                          |                             |                    |          |           |
| rgen                                                |                             |                    |          |           |
| y Music                                             |                             |                    |          |           |
| y Pictures                                          |                             |                    |          |           |
| y Things                                            |                             |                    |          |           |
| y Videos                                            |                             |                    |          |           |
| ved Games                                           |                             |                    |          |           |
| arches                                              |                             |                    |          |           |
| orkspace                                            |                             |                    |          |           |
|                                                     |                             |                    |          |           |
| 21-15                                               |                             |                    |          |           |
| indows (C:)                                         |                             |                    |          |           |
| cal Disk (O:)                                       |                             |                    |          |           |
| 2 items selected Date modified: 10/28/2016 11:06 AM |                             |                    |          |           |
|                                                     |                             |                    |          |           |
| cted                                                |                             |                    |          |           |
| 6 🚞 🖸 😫                                             |                             |                    |          | - 💌 🕲 🕼 🛄 |
|                                                     |                             |                    |          | 10/2      |

After importing the required .cpp and .h files into your project, navigate to Debug-Application Properties.

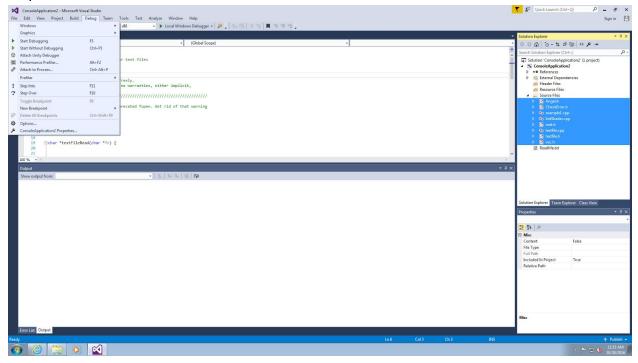

## Under C/C++ - General, Set Additional include Directories to

"..\glew-2.0.0\lib;..\glew-2.0.0\include;..\freeglut\include\GL;%(AdditionalIncludeDirectories)". If you renamed your folders, make sure to set them appropriately.

|                                                                                                    |                                                                                                    | Tools Test Analyze Window Help<br>Win32 • • Local Windows De                                                                                                    | 【 2 Quick Launch (Ctrl+Q)                                     | X     D     ConsoleApplication2 - Microsoft Visual Studio       File     Edit     View     Project     Build     Debug     Team       O< <td>O     O     C     C     D     D     D     D</td> | O     O     C     C     D     D     D     D | Tools Test Analyze Window Help        | 💙 🖓 Quick Launch (Ctrl+Q)              | ₽ = □ ×<br>Signin [1]<br>【 데 데 게 고 |
|----------------------------------------------------------------------------------------------------|----------------------------------------------------------------------------------------------------|----------------------------------------------------------------------------------------------------|---------------------------------------------------------------|----------------------------------------------------------------------------------------------------|---------------------------------------------|---------------------------------------|----------------------------------------|------------------------------------|
| Several Contraction of the second second sec | <ul> <li>(Global Scope)</li> </ul>                                                                                                    | ·I                                                                                                    |                                                               | GLh + ×                                                                                                    |                                             | Solution Explorer                     | <b>*</b> ₽ ×                           |                                    |
|                                                                                                    | ConsoleApplication2 Property Pages                                                                                                    |                                                                                                    |                                                               |                                                                                                    |                                             | 7 🔳                                   | ρ -<br>roject)                         |                                    |
| Toolbox                                                                                                    | Configuration: Active(Debug)                                                                                                    |                                                                                                    | Platform: Acti                                                | e(Win32)                                                                                                    |                                             | Configuration Manager                 |                                        |                                    |
| 2 3 3 4 1 1 1 1 1 1 1 1 1 1 1 1 1 1 1 1 1                                                                                                    | Configuration Properties<br>General<br>Debugging<br>VC+- Directories<br>CC-2+<br>Configuration<br>Parprocessor<br>Code Constraint<br>Code Constraint<br>Code Constraint<br>Code Constraint<br>Code Constraint<br>Advanced<br>Advanced<br>Advanced<br>Constraint<br>Constraint<br>Constr | Addisonal lockate Devetores<br>Addisonal Invited Devetories<br>Deby Deformation Format<br>Common Language Run1mer Support<br>Suppress Sharing Banner<br>Warming Lead<br>Warming Versign Entres<br>Warming Versign Entres<br>Warming Versign Entres<br>SGL checks<br>Multi-processor Compliation |                                                               | - Jigleon 2.8.0 Mike, Jageon 2.8.0 Mink Jakes, Vir englint Handbase for Edit And Continue (VZ)       Yrcs (Includge)       Level UVK2)       No (VK2)       Yes (Includge)                    | %(AdditionalIncludeDirectories)             |                                       | Vev<br>* 3 ×                           |                                    |
|                                                                                                    |                                                                                                    | Additional Include Directories                                                                                                    |                                                               |                                                                                                    |                                             |                                       | Application2                           |                                    |
|                                                                                                    | د ( ۱۱۱۱ ) )                                                                                                    | specifies one or more directories to add to                                                                                                    | the include path; separate with semi-colons if more than one. | (/i[path])                                                                                                    |                                             | OK Cancel Apply                       | edavis\documents\visue<br>Application2 |                                    |
| Errer List Output                                                                                                    |                                                                                                    |                                                                                                    |                                                               | *ddn/k* 'n ynar<br>courtel<br>2000 unepeeted end of Console/splicati<br>file unlie beking n2<br>fer precongiled<br>header. Dd ynu<br>"studied<br>"ddn/kr" te ynur<br>sourc?<br>4<br>Emre tat  | o examplei.cpp 115                          | (Name)<br>Specifies the project name. |                                        |                                    |
| Ready                                                                                                    | Ln 6 Col 59                                                                                                    | Ch 59 INS                                                                                                    | 🔶 Publis                                                      | the second second second second second second second second second second second second second second second se                                                                               |                                             |                                       | 🛧 Publish 🗕                            |                                    |
| 🙆 🌔 [                                                                                                    | 🗧 💽 😫                                                                                                    |                                                                                                    |                                                               |                                                                                                    |                                             |                                       | P 🕤 🌜 11:18 AM 10/28/2016              |                                    |

Under Linker - General, set Additional Library Directories to

"..\glew-2.0.0\lib\Release\Win32;..\freeglut\lib;". If you changed your folders, make sure to set them appropriately.

| ConsoleApplication2 - Microsof      | t Visual Studio                                                            |                                       |                                         | 🝸 🔐 Quick Launch (Ctr       | trl+Q) 🔑 🗕 🗗                    |
|-------------------------------------|----------------------------------------------------------------------------|---------------------------------------|-----------------------------------------|-----------------------------|---------------------------------|
|                                     | d Debug Team Tools Test Analyze Window Help                                |                                       |                                         |                             | Sign in                         |
| 0.0 8.0 9.0                         |                                                                            | • 💋 💼 昭 🗐 王 注 📕 섬 세 점 📮               |                                         |                             |                                 |
|                                     |                                                                            |                                       |                                         |                             |                                 |
| textfile.cpp @ X GL.h               | (Global Sco                                                                | 2                                     | ()_textFileWrite(char*fn_char*s)        | Solution Explorer           | • 4 ×                           |
| ConsoleApplication2 Property Pages  | *I (idobal Scor                                                            |                                       | I di terthiel/intelchar " In. char " si |                             | e 1 e                           |
| Consoler/pplication2 Property Pages |                                                                            |                                       |                                         | prer (Ctrl+;)               | ) <b>"</b> P -                  |
| Configuration: Active(Debug)        |                                                                            | Platform: Active(Win32)               | ✓ Configura                             | tion Manager pleApplication | ion2' (1 project)               |
| ▲ Configuration Properties ▲        | Output File                                                                | \$(OutDir)\$(TargetName)\$(TargetExt) |                                         | es es                       |                                 |
| General                             | Show Progress                                                              | Not Set                               |                                         | Dependenci                  | aies                            |
| Debugging                           | Version                                                                    |                                       |                                         | intrin.h                    |                                 |
| VC++ Directories                    | Enable Incremental Linking                                                 | Yes (/INCREMENTAL)                    |                                         | t.h                         |                                 |
| ▲ C/C++                             | Suppress Startup Banner                                                    | Yes (/NOLOGO)                         |                                         | tcconv.h                    |                                 |
| General                             | Ignore Import Library                                                      | No                                    |                                         | neon.h                      |                                 |
| Optimization                        | Register Output                                                            | No                                    |                                         | htr.h                       |                                 |
| Preprocessor<br>Code Generation     | Per-user Redirection                                                       | No                                    |                                         | sd.h                        |                                 |
| Language                            | Additional Library Directories                                             | _\glew-2.0.0\lib\Release\Win32;_\free | eeglut\lib;                             | t.h                         |                                 |
| Precompiled Heade                   | Link Library Dependencies                                                  | Yes                                   |                                         | apiset.n                    |                                 |
| Output Files                        | Use Library Dependency Inputs                                              | No                                    |                                         | ,n                          |                                 |
| Browse Information E                | Link Status                                                                |                                       |                                         | 0                           |                                 |
| Advanced                            | Prevent DII Binding                                                        |                                       |                                         | i.h                         |                                 |
| All Options                         | Treat Linker Warning As Errors                                             |                                       |                                         | 5                           |                                 |
| Command Line                        | Force File Output                                                          |                                       |                                         | h                           |                                 |
| <ul> <li>Linker</li> </ul>          | Create Hot Patchable Image                                                 |                                       |                                         | paseapi.h                   |                                 |
| General                             | Specify Section Attributes                                                 |                                       |                                         | mctrl.rh                    |                                 |
| Input                               |                                                                            |                                       |                                         | ndig.h                      |                                 |
| Manifest File                       |                                                                            |                                       |                                         | ndlg.inl                    |                                 |
| Debugging                           |                                                                            |                                       |                                         | urrency/Sal.                | h                               |
| System                              |                                                                            |                                       |                                         | pleapi.h                    | *                               |
| Optimization                        |                                                                            |                                       |                                         | sam Explore                 | er Class View                   |
| Embedded IDL<br>Windows Metadata    |                                                                            |                                       |                                         |                             | • 9 ×                           |
| Advanced                            |                                                                            |                                       |                                         |                             |                                 |
| All Options                         |                                                                            |                                       |                                         | Project Pr                  | roperties •                     |
| Command Line                        | Additional Library Directories                                             |                                       |                                         |                             |                                 |
| Manifest Tool -                     | Allows the user to override the environmental library path. (/LIBPATH:fold | r)                                    |                                         |                             |                                 |
| < III +                             |                                                                            |                                       |                                         |                             | ConsoleApplication2             |
|                                     |                                                                            |                                       |                                         | cies                        |                                 |
|                                     |                                                                            |                                       | OK Cancel                               | Apply                       | c:\Users\edavis\documents\visua |
| -                                   |                                                                            |                                       |                                         | (                           | ConsoleApplication2             |
|                                     |                                                                            |                                       |                                         |                             |                                 |
|                                     |                                                                            |                                       |                                         |                             |                                 |
|                                     |                                                                            |                                       |                                         |                             |                                 |
|                                     |                                                                            |                                       |                                         |                             |                                 |
|                                     |                                                                            |                                       |                                         |                             |                                 |
|                                     |                                                                            |                                       |                                         |                             |                                 |
|                                     |                                                                            |                                       |                                         | (Name)                      |                                 |
| 2                                   |                                                                            |                                       |                                         | Specifies the project name. |                                 |
| Error List Output                   |                                                                            |                                       |                                         | specifics are project name. |                                 |
| ild succeeded                       |                                                                            |                                       |                                         |                             | ↑ Publish                       |
|                                     |                                                                            |                                       |                                         |                             |                                 |
| ල 🙆 🜔                               |                                                                            |                                       |                                         |                             | ▲ ▶ ♥ ♥ ♦ 11:34 AM<br>10/28/20  |

Under C/C++ - Precompiled Headers, set Precompiled Header to "Not Using Precompiled Headers"

| GLSLE          | xperiment - N | ficrosoft Visual Studio                                                |                                         | V Quick Launch (Ctrl+Q)                                     | ConsoleApplication2 - 1       | Microsoft Visual Studio                                      |                                        | V Quick Launch (Ctrl+Q)     | ₽ = ¤ ×                |
|----------------|---------------|------------------------------------------------------------------------|-----------------------------------------|-------------------------------------------------------------|-------------------------------|--------------------------------------------------------------|----------------------------------------|-----------------------------|------------------------|
|                |               |                                                                        | Tools Test Analyze Window Help          |                                                             | n in 🎦 File Edit View Project |                                                              |                                        |                             | Sign in 🔛              |
| 0.0            | 習 • 🖆         | 🖬 🔐 🦻 - 🖓 - Release 🔹                                                  | Win32 • Local Windows De                | bugger • 🔊 🛫 🔚 🕼 👘 🗐 🌫 🖄 📕 🌾 세 세 개 🛫                        |                               | 📲 🤊 - 🖓 - Debug - x86                                        | <ul> <li>Local Windows Debu</li> </ul> | ugger •   🏓 🖕 🔚 👫   🗏 🧐 📕   | 에 에 개 및                |
| example        | 1.cpp @ X     |                                                                        |                                         | Solution Explorer                                           |                               |                                                              |                                        | Solution Explorer           | ▲ ģ ×                  |
| Sever Explorer | Experiment    | <ul> <li>(Global Scope)</li> </ul>                                     | •                                       | · • • • • • • • • • • • • • • • • • • •                     | ConsoleApplication2           | <ul> <li>(Global Scope)</li> </ul>                           | •                                      | · conto-500                 |                        |
| lorer          | 2 1           | ConsoleApplication2 Property Pages                                     |                                         |                                                             |                               |                                                              |                                        | - Y - 🗮                     |                        |
| 5              | 3 /           | Configuration: Active(Debug)                                           |                                         | • Platform: Ad                                              | ctive(Win32)                  |                                                              |                                        | Configuration Manager       | roject)                |
| Toolbox        | 5             | Configuration Properties                                               | Precompiled Header                      | Not                                                         | Using Precompiled Headers     |                                                              |                                        |                             |                        |
|                | 7             | General                                                                | Precompiled Header File                 | stda                                                        | ifsh                          |                                                              |                                        |                             |                        |
|                | 8 //<br>9 cc  | Debugging<br>VC++ Directories                                          | Precompiled Header Output File          | S(Int                                                       | tDir)S(TargetName).pch        |                                                              |                                        |                             |                        |
| 10             | 0             | ⊿ C/C++                                                                |                                         |                                                             |                               |                                                              |                                        |                             |                        |
| 1:             | 2 /           | General<br>Optimization                                                |                                         |                                                             |                               |                                                              |                                        |                             |                        |
| 11             | 3 ve<br>4 ve  | Preprocessor                                                           |                                         |                                                             |                               |                                                              |                                        |                             |                        |
| 11             | 5 vc          | Code Generation                                                        |                                         |                                                             |                               |                                                              |                                        |                             |                        |
| 1              | 7 V¢          | Language<br>Precompiled Headers                                        |                                         |                                                             |                               |                                                              |                                        |                             |                        |
| 14             | 8             | Output Files<br>Browse Information                                     |                                         |                                                             |                               |                                                              |                                        |                             |                        |
| 20             | 0             | Advanced                                                               |                                         |                                                             |                               |                                                              |                                        |                             |                        |
| 100 %          |               | All Options<br>Command Line                                            |                                         |                                                             |                               |                                                              |                                        |                             |                        |
| Error List     |               | Linker                                                                 |                                         |                                                             |                               |                                                              |                                        |                             |                        |
|                | Solution      | Manifest Tool                                                          |                                         |                                                             |                               |                                                              |                                        |                             |                        |
| Search E       | Error List    | <ul> <li>XML Document Generator</li> <li>Browse Information</li> </ul> |                                         |                                                             |                               |                                                              |                                        |                             |                        |
|                | Descript      | Build Events                                                           |                                         |                                                             |                               |                                                              |                                        |                             |                        |
|                |               | <ul> <li>Custom Build Step</li> <li>Code Analysis</li> </ul>           |                                         |                                                             |                               |                                                              |                                        |                             | View                   |
|                | _             |                                                                        |                                         |                                                             |                               |                                                              |                                        |                             | - # ×                  |
|                | _             |                                                                        |                                         |                                                             |                               |                                                              |                                        |                             |                        |
|                | _             |                                                                        |                                         |                                                             |                               |                                                              |                                        |                             |                        |
|                | _             |                                                                        | Precompiled Header                      |                                                             |                               |                                                              |                                        |                             |                        |
|                | _             | <                                                                      | Create/Use Precompiled Header : Enables | creation or use of a precompiled header during the build. ( | (/Yc, /Yu)                    |                                                              |                                        |                             | Application2           |
|                | _             |                                                                        |                                         |                                                             |                               |                                                              |                                        |                             | edavis\documents\visua |
|                |               |                                                                        |                                         |                                                             |                               |                                                              |                                        | OK Cancel Apply             | Application2           |
|                | _             |                                                                        |                                         |                                                             | Source                        | e?                                                           |                                        |                             | _                      |
|                |               |                                                                        |                                         |                                                             |                               | ected end of ConsoleApplicatio example1.c<br>hile looking n2 | pp 115                                 | 1                           |                        |
|                |               |                                                                        |                                         |                                                             | for pre                       | ecompiled                                                    |                                        | 1                           |                        |
|                |               |                                                                        |                                         |                                                             | forget                        | r. Did you<br>t to add                                       |                                        | 1                           |                        |
|                |               |                                                                        |                                         |                                                             | '≢inclu<br>"stdaf:            | ude<br>x.h"" to your                                         |                                        | 1                           |                        |
|                |               |                                                                        |                                         | (Name)                                                      | source                        | e?                                                           |                                        | (Name)                      |                        |
|                | -             |                                                                        |                                         | Specifies the project name.                                 |                               |                                                              |                                        | Specifies the project name. |                        |
|                | t Output      |                                                                        |                                         |                                                             | Error List Output             |                                                              |                                        |                             |                        |
| Ready          |               | Ln 6 Col 59                                                            | Ch 59 INS                               | ↑ Pub                                                       | olish 🗕 🔡 Ready               |                                                              |                                        |                             | ↑ Publish →            |
| <b>③</b> (     | 2             | 🔋 💽 🗹                                                                  |                                         |                                                             |                               |                                                              |                                        |                             | • 🕲 🚯 11:22 AM         |

Under Linker - Input, set Additional Dependencies to

"freeglut.lib;glew32.lib;glew32s.lib;opengl32.lib;glu32.lib;%(AdditionalDependencies)"

|                                                                                                    | 0-0 18-2 19 19                                                                                                    | Debug Team Tools Test Analyze                                                                                                    | Vindow     Help       scal Windows Debugger     Image: Scal Windows | P     □     X     D     ConsoleApplication2 - Microsoft Visual Studio       Sign in     □     File     Edit     View     Project     Build     Debug     Team       *1     *1     ?1     ·     ·     ○     ·     ○     □     □     □     Debug | n Tools Test Analyze Window Help                         | ck Launch (Ctrl+Q) 우 - 다 3<br>Sign in 문<br>(남) 대왕 (국 1일 ) 목 1일 1일 국                                                                                                    |
|----------------------------------------------------------------------------------------------------|----------------------------------------------------------------------------------------------------|----------------------------------------------------------------------------------------------------|---------------------------------------------------------------------|----------------------------------------------------------------------------------------------------|----------------------------------------------------------|----------------------------------------------------------------------------------------------------|
| <pre>stantage contractions report the stant source of the junction of the stant source of the junction of the stant source of the junction of the stant source of the stant source of the</pre> | example1.cpp = ×                                                                                                    |                                                                                                    | Solution Explorer                                                   | ♥ # × ∯ textfile.cpp ♥ × GLh                                                                                                    |                                                          | orer 👻 🕂 🗧                                                                                                    |
| Texting into the set of the set of the set o                 | S GI SI Experiment                                                                                                    | (Global Scope)                                                                                                    |                                                                     | S ConsoleApplication? * (Global Score)                                                                                                    |                                                          | p-50 P-                                                                                                    |
| Configuration     Configuration     Configuration <td>ConsoleApplication2 Property Pages</td> <td></td> <td></td> <td></td> <td></td> <td>Explorer (Ctrl+;)</td>                                                                                                    | ConsoleApplication2 Property Pages                                                                                                    |                                                                                                    |                                                                     |                                                                                                    |                                                          | Explorer (Ctrl+;)                                                                                                    |
| <ul> <li>Consideration Properties</li> <li>Constrained Tools</li> <li>Market File</li> <li>Market File<td>Configuration: Active(Debug)</td><td></td><td>Platform: Active(Win3</td><td>32)</td><td>Configuration Manager</td><td></td></li></ul>                                                                                                    | Configuration: Active(Debug)                                                                                                    |                                                                                                    | Platform: Active(Win3                                               | 32)                                                                                                    | Configuration Manager                                    |                                                                                                    |
|                                                                                                    | Configuration Properties<br>General<br>Dec J Proteinen<br>D. C Proteinen<br>I. Linker<br>General<br>Imput<br>Mandret File<br>Bebugging<br>optimission<br>Embodied IDL<br>Windown Medaldta<br>Advanced<br>Ad. Options<br>Commonal Line<br>D. Contembul Step<br>D. Custom Huid Step | Ignore All Default Libraries<br>Ignore Specific Default Libraries<br>Module Definition File<br>Add Module to Assembly<br>Embed Managed Resource File<br>Force Symbol References<br>Delay Loaded Dils |                                                                     |                                                                                                    |                                                          | stops:com<br>ences<br>inal Departments<br>maniferth<br>ampact<br>ampact |
| Name)     Secrete typicatione     Image: Secrete typicatione     Image: Secrete typicatione     Image: Secrete typicatione       Name)     Secrete typicatione     Image: Secrete typicatione     Image: Secrete typicatione     Image: Secrete typicatione       Sy     P Make typicatione     Image: Secrete typicatione     Image: Secrete typicatione     Image: Secrete typicatione                                                                                                    | < •                                                                                                    |                                                                                                    | and line. [i.e. kernel32.lib]                                       |                                                                                                    | OK Cancel Apply                                          | ndencies<br>cr\Users\edavis\documents\v                                                                                                    |
|                                                                                                    |                                                                                                    |                                                                                                    |                                                                     | eternal symbol n2<br>                                                                                                    | tio example).obj 1<br>tio example).obj 1 <b>v</b> (Name) |                                                                                                    |
|                                                                                                    | sady                                                                                                    |                                                                                                    |                                                                     | ↑ Publish → Ready                                                                                                    |                                                          | 🛧 Publish 🔺                                                                                                    |
|                                                                                                    |                                                                                                    |                                                                                                    |                                                                     |                                                                                                    |                                                          | ← P                                                                                                    |

Make sure to Copy the .glsl shaders and the freeglut and glew32 dll files into their appropriate places. The dll files can be found in the glew-2.0.0 and freeglut folders you extracted.

| 😋 🖉 🔹 🖡 🕨 Davis                                                                                                    | s, Ezra 🔸 My Documents 🔸 visual studio 2015 🔸 F                                                                                                    | Projects 🕨 ConsoleAppli                                                                                                    | cation2 + Debug                                                                                                    |                                                                                          | • 49 Search Debug D            |
|----------------------------------------------------------------------------------------------------|----------------------------------------------------------------------------------------------------|----------------------------------------------------------------------------------------------------|----------------------------------------------------------------------------------------------------|------------------------------------------------------------------------------------------|--------------------------------|
| Organize 👻 🗟 O                                                                                                    | lpen Share with 👻 E-mail Burn N                                                                                                    | lew folder                                                                                                    |                                                                                                    |                                                                                          | 第十 🖬 🛛                         |
| 🕞 Contacts                                                                                                    | ^ Name                                                                                                    | Date modified                                                                                                    | Type S                                                                                                    | lize                                                                                     |                                |
| Downloads                                                                                                    | ConsoleApplication2.exe<br>ConsoleApplication2.ilk                                                                                                    | 10/28/2016 11:37<br>10/28/2016 11:37                                                                                                    | Application<br>Incremental Linke                                                                                                    | 59 KB<br>467 KB                                                                          |                                |
| Favorites Links                                                                                                    | ConsoleApplication2.pdb                                                                                                    | 10/28/2016 11:37                                                                                                    | Program Debug D                                                                                                    | 892 KB                                                                                   |                                |
| My Documents                                                                                                    | is freeglut.dll<br>fshader1.glsl                                                                                                    | 3/15/2015 2:28 PM<br>10/27/2016 2:45 PM                                                                                                    | Application extens<br>GLSL File                                                                                                    | 194 KB<br>1 KB                                                                           |                                |
| 🎍 3dsMax                                                                                                    | i glew32.dll                                                                                                    | 7/23/2016 8:57 PM                                                                                                    | Application extens                                                                                                    | 334 KB                                                                                   |                                |
| 🍌 Autodesk Appl                                                                                                    |                                                                                                    | 10/27/2016 2:45 PM                                                                                                    | GLSL File                                                                                                    | 1 KB                                                                                     |                                |
| 퉬 Camtasia Studi<br>퉬 Max 7                                                                                                    | 6                                                                                                    |                                                                                                    |                                                                                                    |                                                                                          |                                |
| 🍶 maya                                                                                                    |                                                                                                    |                                                                                                    |                                                                                                    |                                                                                          |                                |
| RISADemo SOLIDWORKSC                                                                                                    |                                                                                                    |                                                                                                    |                                                                                                    |                                                                                          |                                |
| Visual Studio 2 Visual Studio 2                                                                                                    | B.                                                                                                    |                                                                                                    |                                                                                                    |                                                                                          |                                |
| Architecture                                                                                                    | É .                                                                                                    |                                                                                                    |                                                                                                    |                                                                                          |                                |
| Backup Files Code Snippe                                                                                                    |                                                                                                    |                                                                                                    |                                                                                                    |                                                                                          |                                |
| J Projects                                                                                                    |                                                                                                    |                                                                                                    |                                                                                                    |                                                                                          |                                |
| ConsoleAp<br>ConsoleA<br>ConsoleA                                                                                                    | 5<br>6                                                                                                    |                                                                                                    |                                                                                                    |                                                                                          |                                |
| 🗼 Debug                                                                                                    |                                                                                                    |                                                                                                    |                                                                                                    |                                                                                          |                                |
| Debug                                                                                                    |                                                                                                    |                                                                                                    |                                                                                                    |                                                                                          |                                |
| 3 glew-2.0.                                                                                                    | ,                                                                                                    |                                                                                                    |                                                                                                    |                                                                                          |                                |
| ipch<br>Settings                                                                                                    |                                                                                                    |                                                                                                    |                                                                                                    |                                                                                          |                                |
| StartPages Templates                                                                                                    |                                                                                                    |                                                                                                    |                                                                                                    |                                                                                          |                                |
| VPProjects                                                                                                    |                                                                                                    |                                                                                                    |                                                                                                    |                                                                                          |                                |
| xgen<br>My Music                                                                                                    |                                                                                                    |                                                                                                    |                                                                                                    |                                                                                          |                                |
| My Pictures                                                                                                    |                                                                                                    |                                                                                                    |                                                                                                    |                                                                                          |                                |
| My Things                                                                                                    |                                                                                                    |                                                                                                    |                                                                                                    |                                                                                          |                                |
| Saved Games                                                                                                    |                                                                                                    |                                                                                                    |                                                                                                    |                                                                                          |                                |
| Searches workspace                                                                                                    |                                                                                                    |                                                                                                    |                                                                                                    |                                                                                          |                                |
| 🛤 FLA21-15                                                                                                    |                                                                                                    |                                                                                                    |                                                                                                    |                                                                                          |                                |
| Kindows (C:)                                                                                                    | *                                                                                                    |                                                                                                    |                                                                                                    |                                                                                          |                                |
| ConsoleAp<br>Application                                                                                                    | oplication2.exe Date modified: 10/28/2016 11:37 AN<br>Size: 59.0 KB                                                                                                    | M Date created: 10/28                                                                                                    | 3/2016 11:30 AM                                                                                                    |                                                                                          |                                |
| 1 item selected                                                                                                    |                                                                                                    |                                                                                                    |                                                                                                    |                                                                                          |                                |
| 👧 🙆 [                                                                                                    | 🟐 💽 📢                                                                                                    |                                                                                                    |                                                                                                    |                                                                                          | - 🍽 🗂 🗤 11:42 AM<br>10:28/2016 |
|                                                                                                    |                                                                                                    |                                                                                                    |                                                                                                    |                                                                                          |                                |
|                                                                                                    |                                                                                                    |                                                                                                    |                                                                                                    |                                                                                          |                                |
| 🗿 🔍 📕 🕨 Davis                                                                                                    | s, Ezra + My Documents + visual studio 2015 + F                                                                                                    | Projects > ConsoleAppli                                                                                                    | cation2 + ConsoleApplic                                                                                                    | ation2 🕨                                                                                 |                                |
|                                                                                                    | s, Ezra → My Documents → visual studio 2015 → F<br>Ipen with Share with マ E-mail Burn                                                                                                    |                                                                                                    | cation2 + ConsoleApplic                                                                                                    | ation2 🕨                                                                                 | 4 Search ConsoleApplication2 P |
| Organize 👻 📧 O                                                                                                    |                                                                                                    | Projects + ConsoleAppli<br>New folder<br>Date modified                                                                                                    |                                                                                                    | ation2 +                                                                                 |                                |
| Organize  Contacts Desktop                                                                                                    | pen with Share with   E-mail Burn  Name  Burn  Debug                                                                                                    | New folder<br>Date modified<br>10/28/2016 11:37                                                                                                    | Type S<br>File folder                                                                                                    | ize                                                                                      | 4 Search ConsoleApplication2 P |
| Organize    Organize                                                                                                    | pen with Share with  E-mail Burn Name Debug ConsoleApplication2.cpp                                                                                                    | New folder<br>Date modified                                                                                                    | Type S<br>File folder<br>C++ Source                                                                                                    |                                                                                          | 4 Search ConsoleApplication2 P |
| Organize  Contacts Desktop Downloads                                                                                                    | pen with Share with  E-mail Burn Name Debug ConsoleApplication2.cpp ConsoleApplication2.vcoproj ConsoleApplication2.vcoproj                                                                                                    | New folder<br>Date modified<br>10/28/2016 11:37<br>10/28/2016 11:30<br>10/28/2016 11:37<br>10/28/2016 11:32                                                                                                    | Type S<br>File folder<br>C++ Source<br>VC++ Project<br>VC++ Project Filte                                                                                                    | iize<br>1 KB<br>9 KB<br>3 KB                                                             | 4 Search ConsoleApplication2 P |
| Organize  Contacts Contacts Co | pen withShare with * E-mail Burn<br>Name<br>Debug<br>ConsoleApplication2.cop<br>ConsoleApplication2.coproj<br>ConsoleApplication2.voproj.Blers<br>fraedut.dll<br>fraedut.dll                                                                                                    | New folder<br>Date modified<br>10/28/2016 11:37<br>10/28/2016 11:37<br>10/28/2016 11:37<br>10/28/2016 11:37<br>10/28/2016 11:32<br>3/15/2015 2:28 PM<br>10/27/2016 2:45 PM                                                                                                    | Type S<br>File folder<br>C++ Source<br>VC++ Project<br>VC++ Project Filte<br>Application extens<br>GLSL File                                                                                                    | iize<br>1 KB<br>9 KB<br>3 KB<br>194 KB<br>1 KB                                           | 4 Search ConsoleApplication2 P |
| Organize   Organize  Contacts  Desktop  Downloads  Favorites  My Documents  3ddMax  Autodesk Appl Autodesk Appl                                                                                                    | per with Share with • E-mail Burn<br>Nime<br>• Debug<br>• Consol-Application2.cpp<br>• Consol-Application2.coprig<br>• Consol-Application2.coprig<br>• Consol-Applica                                                                                                    | New folder<br>Date modified<br>10/28/2016 11:37<br>10/28/2016 11:37<br>10/28/2016 11:37<br>3/15/2015 2:28 PM<br>10/27/2016 2:45 PM<br>7/23/2016 8:57 PM                                                                                                    | Type S<br>File folder<br>C++ Source<br>VC++ Project<br>VC++ Project Filte<br>Application extens<br>GLSL File<br>Application extens                                                                                              | iize<br>1 KB<br>9 KB<br>3 KB<br>194 KB<br>1 KB<br>334 KB                                 | 4 Search ConsoleApplication2 P |
| Organize   Organize  Contacts  Contacts  Contacts  Organize  Organize  Organ | pen with. Share with E-mail Burn Name Duby Consolve/petionity.coprig Consolve/petionity.coprig Consolve/petionity.coprig Consolve/petionity.coprig Consolve/petionity.coprig Consolve/petionity.coprig Consolve/petionity.coprig Consolve/petionity.coprig Consolve/petionity.coprig Consolve/petionity.coprig Consolve/petionity.coprig Consolve/Petionity.coprig Consolve/Petionity.coprig                                                                                                    | New folder<br>Date modified<br>10/28/2016 11:37<br>10/28/2016 11:00<br>10/28/2016 11:22<br>23/5/2015 2:28 PM<br>10/27/2016 2:45 PM<br>7/23/2016 2:45 PM<br>10/28/2016 11:00<br>10/28/2016 11:00                                                                                                    | Type     S       File folder     C++ Source       VC++ Project     VC++ Project File       Application extens     GLSL File       Application extens     Text Document       Text Document     C++ Source                       | 1 K8<br>9 K8<br>3 K8<br>194 K8<br>1 K8<br>334 K8<br>2 K8<br>1 K8                         | 4 Search ConsoleApplication2 P |
| Organize  Contacts Contacts Contacts Convolads Favorites Links Links Lin | perturbu. Share with E-mail Burn<br>None<br>Debug<br>Console/ppication2.cops<br>Console/ppication2.cops<br>Console/ppication2.cops<br>Console/ppication2.cops<br>Console/ppication2.cops<br>Console/ppication2.cops<br>PackAte and<br>See 2.41<br>ReadMate At<br>Static.p                                                                                                    | New folder           Date modified           10/28/2016 11:37           10/28/2016 11:37           10/28/2016 11:37           10/28/2016 11:37           10/28/2016 11:32           3/15/2015 2:28 PM           10/27/2016 2:45 PM           10/28/2016 11:37           10/28/2016 11:37                                                                                                    | Type     S       File folder     C++ Source       VC++ Project     VC++ Project Filte       Application extens     GLSL File       Application extens     Test Document       C++ Source     C/++ Header                        | 1 K8<br>9 K8<br>3 K8<br>194 K8<br>1 K8<br>334 K8<br>2 K8                                 | 4 Search ConsoleApplication2 P |
| Organize  Organize Organize Contacts Orestato Controlads Favorites My Documents Addek Autodesk Appl Contains Stud Max 7 maya RSADemo                                                                                                    | perveth Share with - E-mail Burn<br>Nume<br>Debug<br>Consol-Application2.cpp<br>Consol-Application2.coprij<br>Consol-Application2.coprij<br>Consol-Appl                                                                                                    | New folder           Date modified           10/28/2016 11:37           10/28/2016 11:37           10/28/2016 11:37           10/28/2016 11:32           3/15/2015 2:28 PM           10/28/2016 11:30           10/28/2016 11:30           10/28/2016 11:30           10/28/2016 11:30           10/28/2016 11:30           10/28/2016 11:30                                                       | Type S<br>File folder<br>C++ Source<br>VC++ Project<br>File<br>Application extens<br>GLSL File<br>GLSL File<br>Text Document<br>C++ Source<br>C/C++ Header                                                                      | 1 K8<br>9 K8<br>3 K8<br>194 K8<br>334 K8<br>334 K8<br>2 K8<br>1 K8<br>1 K8               | 4 Search ConsoleApplication2 P |
| Cirganize                                                                                                    | pervulh Share with • E-mail Burn Nume Debug ConsoleApplication2.cpp ConsoleApplication2.copri ConsoleApplication2.copri                                                                                                    | New folder           Date modified           10/28/2016 11:37           10/28/2016 11:37           10/28/2016 11:37           3/15/2015 2:38 PM           10/27/2016 2:45 PM           7/23/2016 1:37           10/28/2016 11:00           10/28/2016 11:00           10/28/2016 11:00           10/28/2016 11:00           10/28/2016 11:00           10/28/2016 11:00           10/28/2016 11:00 | Type S<br>File folder<br>C++ Source<br>VC++ Project<br>File<br>Application extens<br>GLSL File<br>GLSL File<br>Text Document<br>C++ Source<br>C/C++ Header                                                                      | iize<br>1 KB<br>9 K8<br>3 K8<br>194 K8<br>1 K8<br>334 K6<br>2 K8<br>1 K8<br>1 K8<br>1 K8 | 4 Search ConsoleApplication2 P |
| Creance   Creance  Creance  Contacts  Contacts | pervultu. Share with E-mail Burn<br>Nume<br>Debug<br>ConsoleApplication2.cpp<br>ConsoleApplication2.coprij<br>ConsoleApplication2.coprij<br>ConsoleApplica                                                                                                    | New folder           Date modified           10/28/2016 11:37           10/28/2016 11:37           10/28/2016 11:37           3/15/2015 2:38 PM           10/27/2016 2:45 PM           7/23/2016 1:37           10/28/2016 11:00           10/28/2016 11:00           10/28/2016 11:00           10/28/2016 11:00           10/28/2016 11:00           10/28/2016 11:00           10/28/2016 11:00 | Type S<br>File folder<br>C++ Source<br>VC++ Project<br>File<br>Application extens<br>GLSL File<br>GLSL File<br>Text Document<br>C++ Source<br>C/C++ Header                                                                      | iize<br>1 KB<br>9 K8<br>3 K8<br>194 K8<br>1 K8<br>334 K6<br>2 K8<br>1 K8<br>1 K8<br>1 K8 | 4 Search ConsoleApplication2 P |
| Organize                                                                                                    | part with. Share with E-mail Burn<br>Nume<br>Durg Concord-paperation2.cop<br>Concord-paperation2.cop<br>Concord-pa                                                                                                    | New folder           Date modified           10/28/2016 11:37           10/28/2016 11:37           10/28/2016 11:37           3/15/2015 2:38 PM           10/27/2016 2:45 PM           7/23/2016 1:37           10/28/2016 11:00           10/28/2016 11:00           10/28/2016 11:00           10/28/2016 11:00           10/28/2016 11:00           10/28/2016 11:00           10/28/2016 11:00 | Type S<br>File folder<br>C++ Source<br>VC++ Project<br>File<br>Application extens<br>GLSL File<br>GLSL File<br>Text Document<br>C++ Source<br>C/C++ Header                                                                      | iize<br>1 KB<br>9 K8<br>3 K8<br>194 K8<br>1 K8<br>334 K6<br>2 K8<br>1 K8<br>1 K8<br>1 K8 | 4 Search ConsoleApplication2 P |
| Organize                                                                                                    | part with. Share with E-mail Burn<br>Nume<br>Dury Consolution Cop<br>Consolution Cop<br>Cop<br>Cop<br>Cop<br>Cop<br>Cop<br>Cop<br>Cop<br>Cop<br>Cop                                                                                                    | New folder           Date modified           10/28/2016 11:37           10/28/2016 11:37           10/28/2016 11:37           3/15/2015 2:38 PM           10/27/2016 2:45 PM           7/23/2016 1:37           10/28/2016 11:00           10/28/2016 11:00           10/28/2016 11:00           10/28/2016 11:00           10/28/2016 11:00           10/28/2016 11:00           10/28/2016 11:00 | Type S<br>File folder<br>C++ Source<br>VC++ Project<br>File<br>Application extens<br>GLSL File<br>GLSL File<br>Text Document<br>C++ Source<br>C/C++ Header                                                                      | iize<br>1 KB<br>9 K8<br>3 K8<br>194 K8<br>1 K8<br>334 K6<br>2 K8<br>1 K8<br>1 K8<br>1 K8 | 4 Search ConsoleApplication2 P |
| Organize                                                                                                    | pervultu. Share with E-mail Burn<br>Nume<br>Debug<br>Console/ppilotion2.cpp<br>Console/ppilotion2.copris<br>Console/ppilotion2.copris<br>Console/ppilotion2.copris<br>Console/ppilotion2.copris<br>Console/ppilotion2.copris<br>Console/ppilotion2.copris<br>Console/pilotion2.copris<br>Console/pilotion2.copri                                                                                                    | New folder           Date modified           10/28/2016 11:37           10/28/2016 11:37           10/28/2016 11:37           3/15/2015 2:38 PM           10/27/2016 2:45 PM           7/23/2016 1:37           10/28/2016 11:00           10/28/2016 11:00           10/28/2016 11:00           10/28/2016 11:00           10/28/2016 11:00           10/28/2016 11:00           10/28/2016 11:00 | Type S<br>File folder<br>C++ Source<br>VC++ Project<br>File<br>Application extens<br>GLSL File<br>GLSL File<br>Text Document<br>C++ Source<br>C/C++ Header                                                                      | iize<br>1 KB<br>9 K8<br>3 K8<br>194 K8<br>1 K8<br>334 K6<br>2 K8<br>1 K8<br>1 K8<br>1 K8 | 4 Search ConsoleApplication2 P |
| Organize                                                                                                    | part with. Share with E-mail Burn<br>Nume<br>Dury Consolve/priorition/2cpp<br>Consolve/priorition/2copp<br>Consolve/priorition/2copps/filters<br>Consolve/priorition/2copps/filters<br>Consolve/filters<br>Consolve/filters<br>Consolve/filt                                                                                                    | New folder           Date modified           10/28/2016 11:37           10/28/2016 11:37           10/28/2016 11:37           3/15/2015 2:38 PM           10/27/2016 2:45 PM           7/23/2016 1:37           10/28/2016 11:00           10/28/2016 11:00           10/28/2016 11:00           10/28/2016 11:00           10/28/2016 11:00           10/28/2016 11:00           10/28/2016 11:00 | Type S<br>File folder<br>C++ Source<br>VC++ Project<br>File<br>Application extens<br>GLSL File<br>GLSL File<br>Text Document<br>C++ Source<br>C/C++ Header                                                                      | iize<br>1 KB<br>9 K8<br>3 K8<br>194 K8<br>1 K8<br>334 K6<br>2 K8<br>1 K8<br>1 K8<br>1 K8 | 4 Search ConsoleApplication2 P |
| Organize                                                                                                    | part with. Share with E-mail Burn<br>Name<br>Durg Concord-paperation2.cop<br>Concord-paperation2.cop<br>Concord-pa                                                                                                    | New folder           Date modified           10/28/2016 11:37           10/28/2016 11:37           10/28/2016 11:37           3/15/2015 2:38 PM           10/27/2016 2:45 PM           7/23/2016 1:37           10/28/2016 11:00           10/28/2016 11:00           10/28/2016 11:00           10/28/2016 11:00           10/28/2016 11:00           10/28/2016 11:00           10/28/2016 11:00 | Type S<br>File folder<br>C++ Source<br>VC++ Project<br>File<br>Application extens<br>GLSL File<br>GLSL File<br>Text Document<br>C++ Source<br>C/C++ Header                                                                      | iize<br>1 KB<br>9 K8<br>3 K8<br>194 K8<br>1 K8<br>334 K6<br>2 K8<br>1 K8<br>1 K8<br>1 K8 | 4 Search ConsoleApplication2 P |
| Organize                                                                                                    | part with. Share with E-mail Burn<br>Name<br>Dubug<br>Console/application2.cops<br>Console/application2.cops<br>Console/application2.cops<br>Console/application2.cops<br>Console/application2.cops<br>files<br>Console/application2.cops<br>files<br>Console/application2.cops<br>files<br>Console/application2.cops<br>files<br>files | New folder           Date modified           10/28/2016 11:37           10/28/2016 11:37           10/28/2016 11:37           3/15/2015 2:38 PM           10/27/2016 2:45 PM           7/23/2016 1:37           10/28/2016 11:00           10/28/2016 11:00           10/28/2016 11:00           10/28/2016 11:00           10/28/2016 11:00           10/28/2016 11:00           10/28/2016 11:00 | Type S<br>File folder<br>C++ Source<br>VC++ Project<br>File<br>Application extens<br>GLSL File<br>GLSL File<br>Text Document<br>C++ Source<br>C/C++ Header                                                                      | iize<br>1 KB<br>9 K8<br>3 K8<br>194 K8<br>1 K8<br>334 K6<br>2 K8<br>1 K8<br>1 K8<br>1 K8 | 4 Search ConsoleApplication2 P |
| Organize                                                                                                    | part with. Share with E-mail Burn<br>Name<br>Dubug<br>Console/application2.cops<br>Console/application2.cops<br>Console/application2.cops<br>Console/application2.cops<br>Console/application2.cops<br>files<br>Console/application2.cops<br>files<br>Console/application2.cops<br>files<br>Console/application2.cops<br>files<br>files | New folder           Date modified           10/28/2016 11:37           10/28/2016 11:37           10/28/2016 11:37           3/15/2015 2:38 PM           10/27/2016 2:45 PM           7/23/2016 1:37           10/28/2016 11:00           10/28/2016 11:00           10/28/2016 11:00           10/28/2016 11:00           10/28/2016 11:00           10/28/2016 11:00           10/28/2016 11:00 | Type S<br>File folder<br>C++ Source<br>VC++ Project<br>File<br>Application extens<br>GLSL File<br>GLSL File<br>Text Document<br>C++ Source<br>C/C++ Header                                                                      | iize<br>1 KB<br>9 K8<br>3 K8<br>194 K8<br>1 K8<br>334 K6<br>2 K8<br>1 K8<br>1 K8<br>1 K8 | 4 Search ConsoleApplication2 P |
| Organize                                                                                                    | part with. Share with E-mail Burn<br>Name<br>Dubug<br>Console/application2.cops<br>Console/application2.cops<br>Console/application2.cops<br>Console/application2.cops<br>Console/application2.cops<br>files<br>Console/application2.cops<br>files<br>Console/application2.cops<br>files<br>Console/application2.cops<br>files<br>files | New folder           Date modified           10/28/2016 11:37           10/28/2016 11:37           10/28/2016 11:37           3/15/2015 2:38 PM           10/27/2016 2:45 PM           7/23/2016 1:37           10/28/2016 11:00           10/28/2016 11:00           10/28/2016 11:00           10/28/2016 11:00           10/28/2016 11:00           10/28/2016 11:00           10/28/2016 11:00 | Type S<br>File folder<br>C++ Source<br>VC++ Project<br>File<br>Application extens<br>GLSL File<br>GLSL File<br>Text Document<br>C++ Source<br>C/C++ Header                                                                      | iize<br>1 KB<br>9 K8<br>3 K8<br>194 K8<br>1 K8<br>334 K6<br>2 K8<br>1 K8<br>1 K8<br>1 K8 | 4 Search ConsoleApplication2 P |
| Organize                                                                                                    | part with. Share with E-mail Burn<br>Name<br>Dubug<br>Console/application2.cops<br>Console/application2.cops<br>Console/application2.cops<br>Console/application2.cops<br>Console/application2.cops<br>files<br>Console/application2.cops<br>files<br>Console/application2.cops<br>files<br>Console/application2.cops<br>files<br>files | New folder           Date modified           10/28/2016 11:37           10/28/2016 11:37           10/28/2016 11:37           3/15/2015 2:38 PM           10/27/2016 2:45 PM           7/23/2016 1:37           10/28/2016 11:00           10/28/2016 11:00           10/28/2016 11:00           10/28/2016 11:00           10/28/2016 11:00           10/28/2016 11:00           10/28/2016 11:00 | Type S<br>File folder<br>C++ Source<br>VC++ Project<br>File<br>Application extens<br>GLSL File<br>GLSL File<br>Text Document<br>C++ Source<br>C/C++ Header                                                                      | iize<br>1 KB<br>9 K8<br>3 K8<br>194 K8<br>1 K8<br>334 K6<br>2 K8<br>1 K8<br>1 K8<br>1 K8 | 4 Search ConsoleApplication2 P |
| Organize                                                                                                    | part with. Share with E-mail Burn<br>Name<br>Dubug<br>Console/application2.cops<br>Console/application2.cops<br>Console/application2.cops<br>Console/application2.cops<br>Console/application2.cops<br>files<br>Console/application2.cops<br>files<br>Console/application2.cops<br>files<br>Console/application2.cops<br>files<br>files | New folder           Date modified           10/28/2016 11:37           10/28/2016 11:37           10/28/2016 11:37           3/15/2015 2:38 PM           10/27/2016 2:45 PM           7/23/2016 1:37           10/28/2016 11:00           10/28/2016 11:00           10/28/2016 11:00           10/28/2016 11:00           10/28/2016 11:00           10/28/2016 11:00           10/28/2016 11:00 | Type S<br>File folder<br>C++ Source<br>VC++ Project<br>File<br>Application extens<br>GLSL File<br>GLSL File<br>Text Document<br>C++ Source<br>C/C++ Header                                                                      | iize<br>1 KB<br>9 K8<br>3 K8<br>194 K8<br>1 K8<br>334 K6<br>2 K8<br>1 K8<br>1 K8<br>1 K8 | 4 Search ConsoleApplication2 P |
| Organize                                                                                                    | part with. Share with E-mail Burn<br>Name<br>Dubug<br>Console/application2.cops<br>Console/application2.cops<br>Console/application2.cops<br>Console/application2.cops<br>Console/application2.cops<br>files<br>Console/application2.cops<br>files<br>Console/application2.cops<br>files<br>Console/application2.cops<br>files<br>files | New folder           Date modified           10/28/2016 11:37           10/28/2016 11:37           10/28/2016 11:37           3/15/2015 2:38 PM           10/27/2016 2:45 PM           7/23/2016 1:37           10/28/2016 11:00           10/28/2016 11:00           10/28/2016 11:00           10/28/2016 11:00           10/28/2016 11:00           10/28/2016 11:00           10/28/2016 11:00 | Type S<br>File folder<br>C++ Source<br>VC++ Project<br>File<br>Application extens<br>GLSL File<br>GLSL File<br>Text Document<br>C++ Source<br>C/C++ Header                                                                      | iize<br>1 KB<br>9 K8<br>3 K8<br>194 K8<br>1 K8<br>334 K6<br>2 K8<br>1 K8<br>1 K8<br>1 K8 | 4 Search ConsoleApplication2 P |
| Organize                                                                                                    | part with. Share with E-mail Burn<br>Name<br>Dubug<br>Console/application2.cops<br>Console/application2.cops<br>Console/application2.cops<br>Console/application2.cops<br>Console/application2.cops<br>files<br>Console/application2.cops<br>files<br>Console/application2.cops<br>files<br>Console/application2.cops<br>files<br>files | New folder           Date modified           10/28/2016 11:37           10/28/2016 11:37           10/28/2016 11:37           3/15/2015 2:38 PM           10/27/2016 2:45 PM           7/23/2016 1:37           10/28/2016 11:00           10/28/2016 11:00           10/28/2016 11:00           10/28/2016 11:00           10/28/2016 11:00           10/28/2016 11:00           10/28/2016 11:00 | Type S<br>File folder<br>C++ Source<br>VC++ Project<br>File<br>Application extens<br>GLSL File<br>GLSL File<br>Text Document<br>C++ Source<br>C/C++ Header                                                                      | iize<br>1 KB<br>9 K8<br>3 K8<br>194 K8<br>1 K8<br>334 K6<br>2 K8<br>1 K8<br>1 K8<br>1 K8 | 4 Search ConsoleApplication2 P |
| Organize                                                                                                    | part with. Share with E-mail Burn<br>Name<br>Dubug<br>Console/application2.cops<br>Console/application2.cops<br>Console/application2.cops<br>Console/application2.cops<br>Console/application2.cops<br>files<br>Console/application2.cops<br>files<br>Console/application2.cops<br>files<br>Console/application2.cops<br>files<br>files | New folder           Date modified           10/28/2016 11:37           10/28/2016 11:37           10/28/2016 11:37           3/15/2015 2:38 PM           10/27/2016 2:45 PM           7/23/2016 1:37           10/28/2016 11:00           10/28/2016 11:00           10/28/2016 11:00           10/28/2016 11:00           10/28/2016 11:00           10/28/2016 11:00           10/28/2016 11:00 | Type S<br>File folder<br>C++ Source<br>VC++ Project<br>File<br>Application extens<br>GLSL File<br>GLSL File<br>Text Document<br>C++ Source<br>C/C++ Header                                                                      | iize<br>1 KB<br>9 K8<br>3 K8<br>194 K8<br>1 K8<br>334 K6<br>2 K8<br>1 K8<br>1 K8<br>1 K8 | 4 Search ConsoleApplication2 P |
| Organize                                                                                                    | part with. Share with E-mail Burn<br>Name<br>Dubug<br>Console/application2.cops<br>Console/application2.cops<br>Console/application2.cops<br>Console/application2.cops<br>Console/application2.cops<br>files<br>Console/application2.cops<br>files<br>Console/application2.cops<br>files<br>Console/application2.cops<br>files<br>files | New folder           Date modified           10/28/2016 11:37           10/28/2016 11:37           10/28/2016 11:37           3/15/2015 2:38 PM           10/27/2016 2:45 PM           7/23/2016 1:37           10/28/2016 11:00           10/28/2016 11:00           10/28/2016 11:00           10/28/2016 11:00           10/28/2016 11:00           10/28/2016 11:00           10/28/2016 11:00 | Type S<br>File folder<br>C++ Source<br>VC++ Project<br>File<br>Application extens<br>GLSL File<br>GLSL File<br>Text Document<br>C++ Source<br>C/C++ Header                                                                      | iize<br>1 KB<br>9 K8<br>3 K8<br>194 K8<br>1 K8<br>334 K6<br>2 K8<br>1 K8<br>1 K8<br>1 K8 | 4 Search ConsoleApplication2 P |
| Organize                                                                                                    | part with. Share with E-mail Burn<br>Name<br>Dubug<br>Console/application2.cops<br>Console/application2.cops<br>Console/application2.cops<br>Console/application2.cops<br>Console/application2.cops<br>files<br>Console/application2.cops<br>files<br>Console/application2.cops<br>files<br>Console/application2.cops<br>files<br>files | New folder           Date modified           10/28/2016 11:37           10/28/2016 11:37           10/28/2016 11:37           3/15/2015 2:38 PM           10/27/2016 2:45 PM           7/23/2016 1:37           10/28/2016 11:00           10/28/2016 11:00           10/28/2016 11:00           10/28/2016 11:00           10/28/2016 11:00           10/28/2016 11:00           10/28/2016 11:00 | Type S<br>File folder<br>C++ Source<br>VC++ Project<br>File<br>Application extens<br>GLSL File<br>GLSL File<br>Text Document<br>C++ Source<br>C/C++ Header                                                                      | iize<br>1 KB<br>9 K8<br>3 K8<br>194 K8<br>1 K8<br>334 K6<br>2 K8<br>1 K8<br>1 K8<br>1 K8 | 4 Search ConsoleApplication2 P |
| Organize                                                                                                    | part with. Share with I formal Burn<br>Name<br>Durg Concord/application2.copp<br>Concord/application2.copp Shees<br>Concord/application2.copp Shees<br>Concord/application2.c                                                                                                    | New folder           Date modified           10/28/2016 11:02                                                                                                    | Type     S       File folder     S       C+- Source     VC> Friget File       VC->> Friget File     Application extem       Application extem     Test Document       C> Source     C/C+-> Honder       GSS: File     GSS: File | iize<br>1 KB<br>9 K8<br>3 K8<br>194 K8<br>1 K8<br>334 K6<br>2 K8<br>1 K8<br>1 K8<br>1 K8 | 4 Search ConsoleApplication2 P |
| Organize                                                                                                    | par with. Share with E-mail Burn<br>Name<br>Of ConsoleApplication2.cops<br>ConsoleApplication2.cops<br>Conso                                                                                                    | New folder           Date modified           10/28/2016 11:02                                                                                                    | Type     S       File folder     S       C+- Source     VC> Friget File       VC->> Friget File     Application extem       Application extem     Test Document       C> Source     C/C+-> Honder       GSS: File     GSS: File | iize<br>1 KB<br>9 K8<br>3 K8<br>194 K8<br>1 K8<br>334 K6<br>2 K8<br>1 K8<br>1 K8<br>1 K8 | 4 Search ConsoleApplication2 P |
| Organize                                                                                                    | pen vulh Share with - E-mail Burn<br>Name<br>Discover and the second second secon                                                                                                    | New folder           Date modified           10/28/2016 11:02                                                                                                    | Type     S       File folder     S       C+- Source     VC> Friget File       VC->> Friget File     Application extem       Application extem     Test Document       C> Source     C/C+-> Honder       GSS: File     GSS: File | iize<br>1 KB<br>9 K8<br>3 K8<br>194 K8<br>1 K8<br>334 K6<br>2 K8<br>1 K8<br>1 K8<br>1 K8 | 4 Search ConsoleApplication2 P |

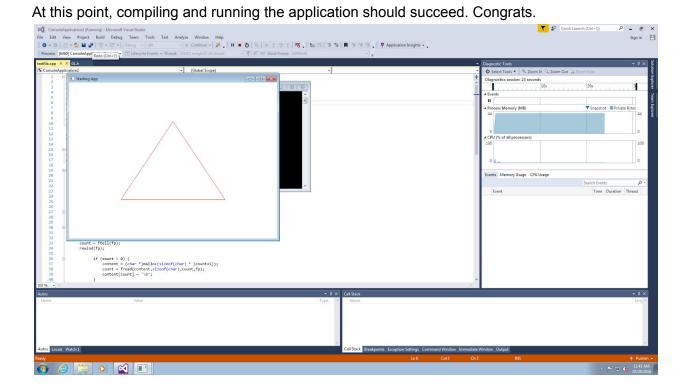